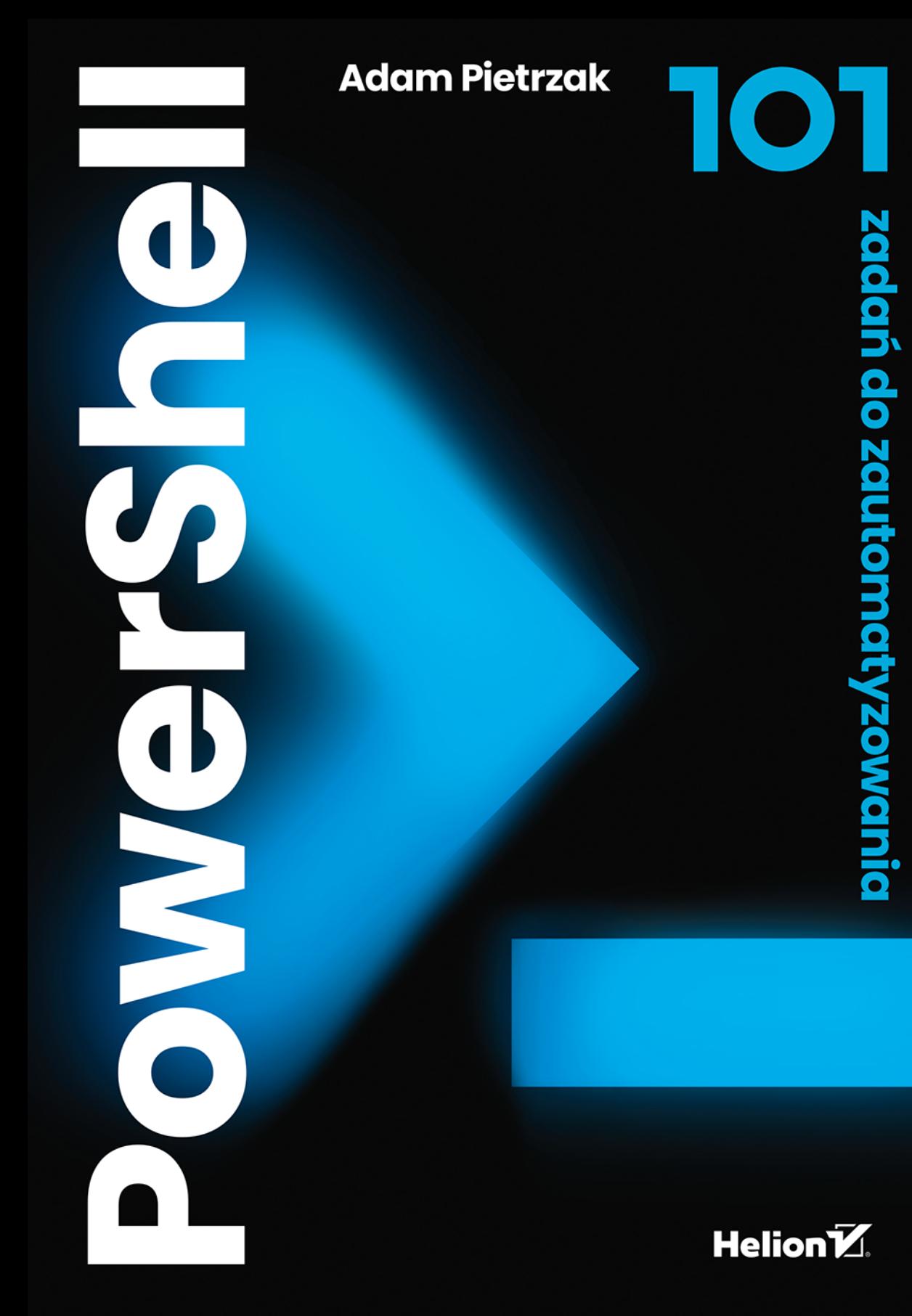

Wszelkie prawa zastrzeżone. Nieautoryzowane rozpowszechnianie całości lub fragmentu niniejszej publikacji w jakiejkolwiek postaci jest zabronione. Wykonywanie kopii metodą kserograficzną, fotograficzną, a także kopiowanie książki na nośniku filmowym, magnetycznym lub innym powoduje naruszenie praw autorskich niniejszej publikacji.

Wszystkie znaki występujące w tekście są zastrzeżonymi znakami firmowymi bądź towarowymi ich właścicieli.

Autor oraz wydawca dołożyli wszelkich starań, by zawarte w tej książce informacje były kompletne i rzetelne. Nie biorą jednak żadnej odpowiedzialności ani za ich wykorzystanie, ani za związane z tym ewentualne naruszenie praw patentowych lub autorskich. Autor oraz wydawca nie ponoszą również żadnej odpowiedzialności za ewentualne szkody wynikłe z wykorzystania informacji zawartych w książce.

Redaktor prowadzący: Małgorzata Kulik

Projekt okładki: Studio Gravite/Olsztyn Obarek, Pokoński, Pazdrijowski, Zaprucki

Materiały graficzne na okładce zostały wykorzystane za zgodą Shutterstock.

Helion S.A. ul. Kościuszki 1c, 44-100 Gliwice tel. 32 230 98 63 e-mail: helion@helion.pl WWW: https://helion.pl (księgarnia internetowa, katalog książek)

Drogi Czytelniku! Jeżeli chcesz ocenić tę książkę, zajrzyj pod adres https://helion.pl/user/opinie/pow101 Możesz tam wpisać swoje uwagi, spostrzeżenia, recenzję.

ISBN: 978-83-289-0164-3

Copyright © Helion S.A. 2024

Printed in Poland.

- [Kup książkę](https://helion.pl/rf/pow101)
- 
- Oceń książke • Oceń książkę
- 
- [Księgarnia internetowa](https://ebookpoint.pl/r/4CAKF)<br>• Lubię to! » Nasza społeczność • Lubię to! » Nasza społeczność

# Spis treści

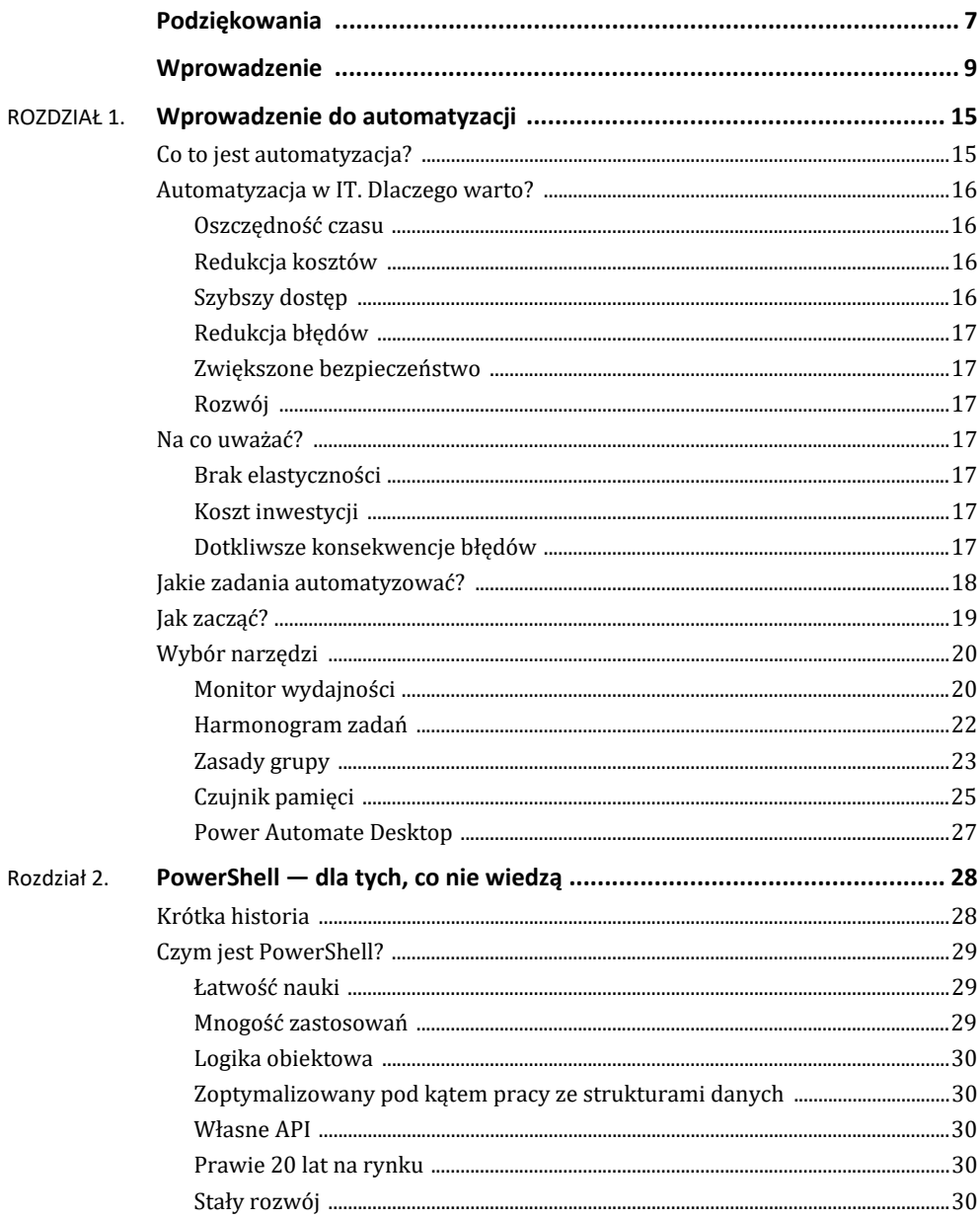

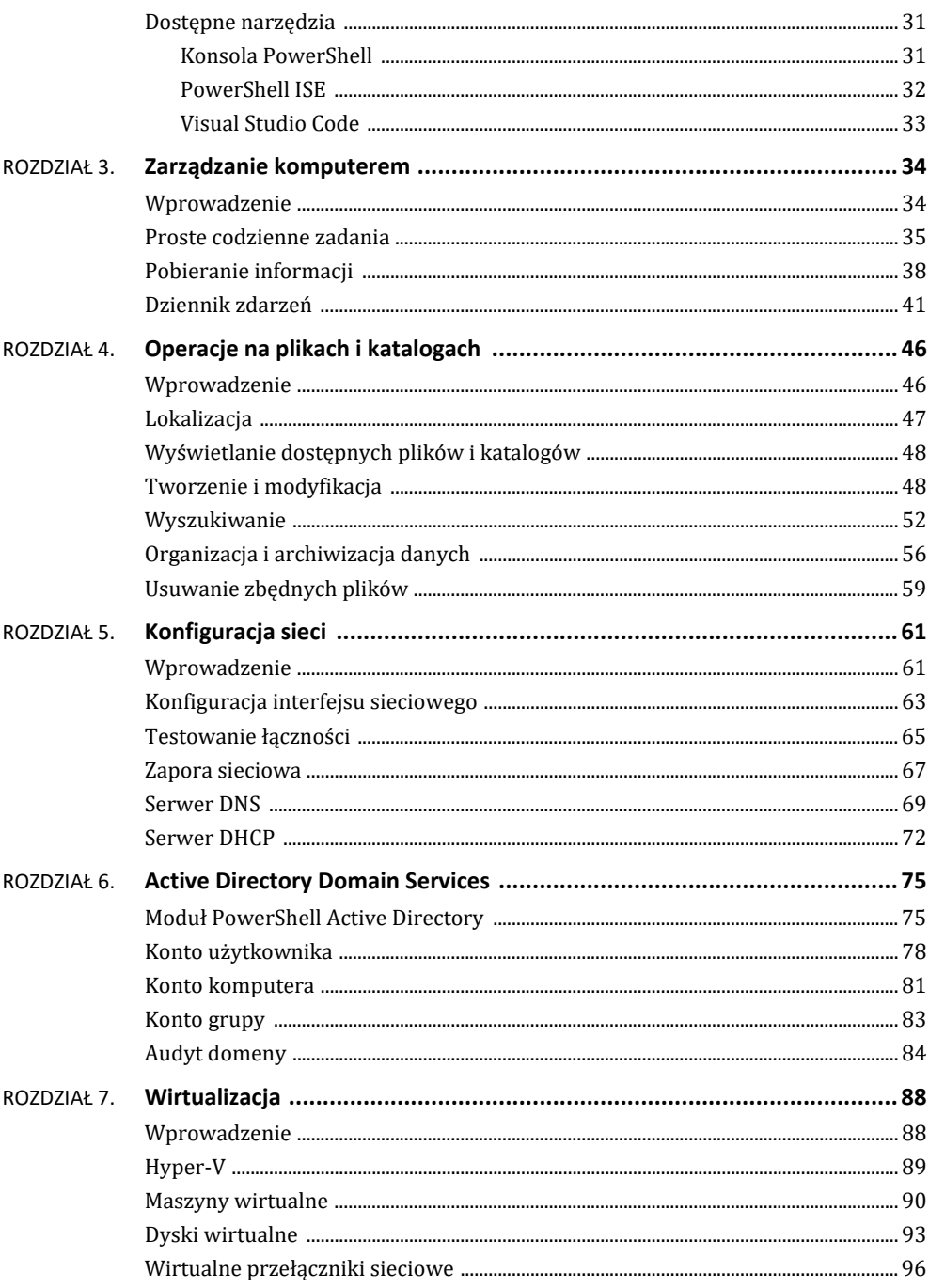

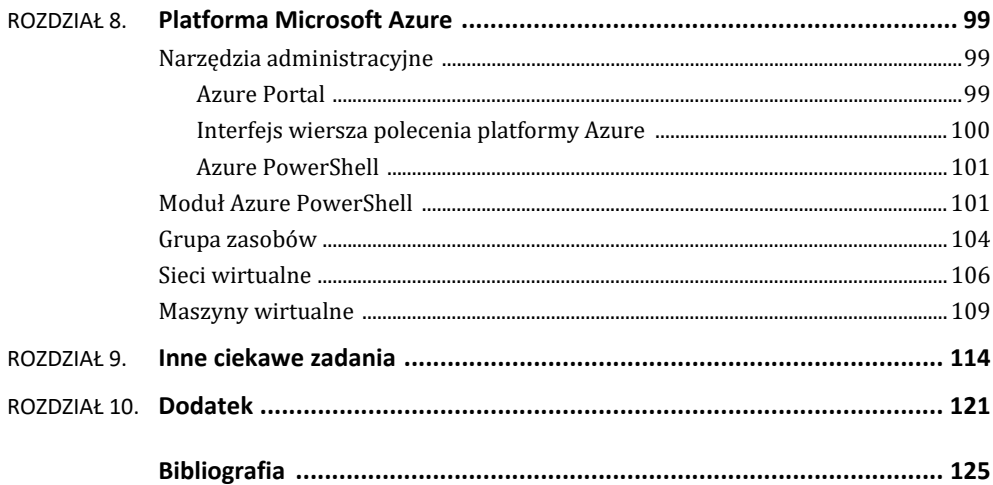

## **Wprowadzenie**

Na wstępie trzeba wspomnieć, że głównym celem tej publikacji nie jest nauka pisania skryptów czy tworzenia zaawansowanych, automatycznych rozwiązań, gdyż do tego z pewnością znajdziesz dużo lepsze źródła. Myślą przewodnią, która przyświecała powstaniu tej książki, było pokazanie, jak za pomocą niewielkich i nieskomplikowanych poleceń PowerShella (w większości przypadków jednowierszowych) łatwo i szybko można wykonać niektóre czasochłonne czynności związane z szeroko pojętym zarządzaniem nowoczesnym środowiskiem IT. Mówiąc w skrócie, "jak robiąc mniej, zrobić więcej".

Książka ta przeznaczona jest głównie dla początkujących użytkowników systemu Windows. Dlatego należy ją traktować jako swojego rodzaju wprowadzenie w świat PowerShella i automatyzacji zadań. Niemniej jednak wymaga pewnej fundamentalnej wiedzy. Zakładam, że posiadasz choć minimalne doświadczenie w pracy z systemem Windows oraz Windows Server, a także potrafisz poruszać się w środowisku PowerShell. Idealnie byłoby, gdybyś miał doświadczenie w pracy z siecią, domeną Active Directory, Hyper-V i platformą Azure. Jeżeli jest jednak inaczej, nie przejmuj się. Przed każdym rozdziałem przygotowałem krótki wstęp teoretyczny, który naświetli poszczególne zagadnienia.

W tej publikacji zebrałem i zaprezentowałem ponad sto rozwiązań z różnych działów, według mnie użytecznych z punktu widzenia administratora, które nie wymagają tworzenia oddzielnych i skomplikowanych skryptów. Większość poleceń to tzw. onelinery (jednowierszowce), które można wykonać, wpisując jedną linijkę kodu w konsoli PowerShell. Do każdego zadania jest oddzielny opis działania, a także możliwy wynik wyświetlony w konsoli. Dlatego nawet jeżeli jesteś na bakier z programowaniem, to zrozumienie danego zagadnienia nie powinno stanowić dla Ciebie większego problemu.

Chociaż może się wydawać, że przedstawiłem sporo zadań, to zapewniam Cię, że to nie wyczerpuje tematu powershellowych automatyzacji, a jedynie naświetla pewną ścieżkę. Nie sposób w jednej książce zawrzeć wszystkich możliwości PowerShella, tym bardziej że samo narzędzie stale się rozwija. Poza tym omawiane przykłady nie wymagają instalowania dodatkowych modułów (wyjątkiem są moduły Active Directory oraz Azure), których tysiące znajdziesz w PowerShell Gallery. Skupiłem się wyłącznie na podstawowym zestawie dostępnym z każdą nowszą instalacją systemu Windows. Dlatego też przedstawione fragmenty kodu potraktuj jako swoiste części podstawowej układanki, które mogą istnieć i pracować samodzielnie, ale można je również łączyć, modyfikować, rozwijać i tworzyć z nich coś zupełnie nowego.

Kolejnym założeniem było, że wszystkie prezentowane zadania uruchamiane są manualnie z konsoli PowerShell, działają zatem pod nadzorem administratora. Jednakże nic nie stoi na przeszkodzie, aby pójść o krok dalej i pokazane fragmenty kodu dowolnie przerabiać i dostosowywać do swoich potrzeb. Możesz tworzyć z nich skrypty i uruchamiać zgodnie z harmonogramem zadań czy zasadami grupy. Możesz wpisać je do profilu PowerShell i wywołać w dowolnej chwili lub stworzyć własny moduł do automatyzacji. Tak naprawdę wszystko zależy od Ciebie.

Kiedy przejdziesz do zadań i zaczniesz analizować i porównywać poszczególne fragmenty kodu, na pewno zauważysz pewną niekonsekwencję w zapisie. Przykładowo, raz wczytuję dane wejściowe z pliku, a kolejny raz wypisuję je ręcznie. Działanie to ma na celu zaprezentowanie wielu możliwości rozwiązania tego samego problemu. PowerShell daje bardzo dużą dowolność, dlatego też musisz sam sprawdzić, jaki model najlepiej sprawdzi się u Ciebie.

Wszystkie polecenia w książce przedstawione zostały w celach edukacyjnych i nie ponoszę odpowiedzialności za potencjalne szkody, które może wyrządzić błędne ich użycie. Dlatego zawsze zalecam szczególną ostrożność, zwłaszcza przy poleceniach zmieniających coś w konfiguracji systemu.

Jeżeli masz jakiekolwiek pytania, wątpliwości, chcesz dowiedzieć się czegoś więcej lub zauważyłeś błędy, to koniecznie daj znać na: *adam@itphilosophy.pl*.

Życzę miłej lektury!

## **Dla kogo jest ta książka?**

Jak wspomniałem nieco wcześniej, książka powstawała z myślą o poczatkujących użytkownikach systemu Windows. Dlatego też napisana została stosunkowo prostym i łatwym językiem. Włożyłem sporo wysiłku, aby zarówno poszczególne wprowadzenia w tematy, jak i wszystkie objaśnienia były zrozumiałe dla każdego, niezależnie od poziomu wiedzy czy doświadczenia. Nie oznacza to jednak, że osoby średniozaawansowane czy może nawet zaawansowane nie znajdą tutaj czegoś dla siebie.

Reasumując, jeżeli jesteś zwykłym użytkownikiem produktów firmy Microsoft, administratorem lub inżynierem systemu Windows, pracujesz w środowisku Active Directory lub Microsoft Azure, to zdecydowanie polecam zapoznanie się z tą publikacją. Jeżeli nawet nie znajdziesz tutaj nowej wiedzy, to możesz zyskać nowe spojrzenie na niektóre aspekty związane z automatyzacją i zarządzaniem systemami.

## **Co znajdziesz w środku?**

Cała książka, nie licząc krótkiego wprowadzenia, składa się z dziesięciu rozdziałów. Pierwsze dwa rozdziały stanowią małe wprowadzenie do tematu automatyzacji i PowerShella. Szczególnie polecam je osobom, które nigdy wcześniej nie pracowały z wierszem poleceń. Proszę potraktować je jako swoistą podstawę programową, którą należy przyswoić. Pozostałe osiem rozdziałów to przykłady zadań z podziałem na różne aspekty pracy ze środowiskiem Windows. Jak już wspominałem, w publikacji nie są zawarte wszystkie

możliwe funkcje czy narzędzia, z którymi PowerShell może współpracować, a jedynie te, które z mojego punktu widzenia są najczęściej wykorzystywane i z którymi miałem przyjemność pracować osobiście.

Poniżej w skrócie przedstawione zostały poszczególne rozdziały:

- **1.** "Wstęp do automatyzacji". W tym rozdziale zaprezentowane zostały pewne teoretyczne rozważania dotyczące szeroko rozumianej automatyzacji. Przedstawiona została definicja automatyzacji, jej zalety oraz wady. Zaprezentowałem również pewną koncepcję dotyczącą planowania automatyzacji zadań i czynników mających bezpośredni wpływ na jej opłacalność. Następnie skupiłem się na przykładowych narzędziach, dostępnych w systemie Windows, które mogą okazać się pomocne w procesie automatyzacji.
- **2.** "PowerShell dla tych, co nie wiedzą". Jest to obowiązkowy rozdział dla osób, które nigdy wcześniej nie pracowały z PowerShellem. Przedstawiłem w nim krótką historię, podstawowe cechy, a także dostępne narzędzia, z którymi możesz się spotkać.
- **3.** "Zarządzanie komputerem". Pierwszy rozdział praktyczny. Znajdziesz w nim krótki wstęp dotyczący powłoki systemowej, a także szereg zadań dotyczących zarządzania komputerem i jego konfiguracji, pobierania i wyświetlanie informacji o maszynach zdalnych oraz pracy z dziennikiem zdarzeń.
- **4.** "Operacje na plikach i katalogach". W tym rozdziale przedstawiam najczęstsze operacje, z którymi możesz mieć do czynienia, pracując z systemem plików. Znajdziesz tutaj zadania dotyczące tworzenia, modyfikowania czy usuwania plików i katalogów. Nieodłącznym elementem pracy z plikami i katalogami jest oczywiście ich wyszukiwanie, segregowanie czy archiwizowanie. Te elementy również się tutaj pojawią.
- **5.** "Konfiguracja sieci". W obecnym świecie praca w sieci jest podstawą funkcjonowania jakichkolwiek środowisk IT. Dlatego nie może zabraknąć zadań dotyczących konfiguracji sieci, testowania łączności czy pracy z zaporą sieciową. Dodatkowo jest kilka przykładów dotyczących konfiguracji serwera DNS i DHCP.
- **6.** "Wirtualizacja". Rozdział ten poświęcony jest wirtualizacji z użyciem microsoftowego rozwiązania Hyper-V. Przedstawiono w nim różne aspekty konfiguracji oraz zarządzania wirtualnymi maszynami, wirtualnymi dyskami oraz wirtualnymi przełącznikami sieciowymi.
- **7.** "Active Directory". W rozdziale tym znajdują się wskazówki, jak nieco przyśpieszyć pracę z domeną Active Directory. Zaczniemy od instalacji modułu Active Directory. Następnie zajmiemy się tworzeniem i modyfikowaniem kont użytkowników, komputerów oraz grup. Na koniec zamieszczono kilka poleceń związanych z prostym audytem domeny.
- **8.** "Platforma Azure". W rozdziale tym znajdziesz kilka zadań dotyczących optymalizacji pracy z platformą Azure. Na wstępie zobaczysz, jak zainstalować specjalny moduł Az do pracy z platformą Azure i jak połączyć się z subskrypcją. W kolejnym etapie utworzymy grupy zasobów, wirtualne sieci i maszyny oraz będziemy nimi zarządzać.
- **9.** "Inne zadania". Rozdział poświęcony jest innym zagadnieniom, które również mogą być pewnego rodzaju pomocą w automatyzacji zadań, jednak nie wpisały się w żadne powyższe kryteria. Niemniej jednak uważam, że niektóre z nich są na tyle ciekawe, że warto je bliżej poznać.

**10.** "Dodatek". Zawiera kilka rzeczy przydatnych szczególnie przy wylistowywaniu różnego typu elementów. Zobaczysz, jak łatwo wyświetlić dni tygodnia, miesiące, konkretne znaki czy emotikony.

Każdy rozdział składa się z kilku podrozdziałów, w których omówiono poszczególne kwestie. W każdym podrozdziale znajdują się zadania w formie listingu oraz przykładowego wyniku w konsoli. Wynik niektórych zadań przedstawiony został w formie dołączonego obrazu (screena z komputera). Sposób działania poszczególnych poleceń w każdym zadaniu jest opisany krok po kroku.

W niektórych miejscach możesz spotkać również dodatkowe informacje umieszczone jako bloki "Warto wiedzieć". Zazwyczaj stanowią one uzupełnienie lub poszerzenie danego tematu.

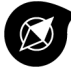

#### Warto wiedzieć

Większość cmdletów w PowerShellu posiada alias, czyli mówiąc wprost – "skrót". Zawsze przy poznawaniu nowego cmdletu warto też zapoznać się również z jego aliasem. Przykładowo, aliasami dla Get-Location są pwd lub gl, natomiast dla Set-Location cd, chdir lub sl. Aby poznać alias danego cmdletu, możesz skorzystać z następującego polecenia:

PS C:\Users\Admin> Get-Alias -Definition Set-Location

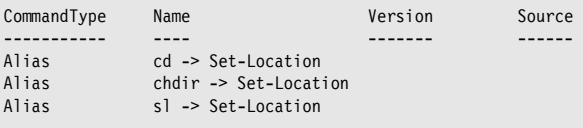

Aliasy zdecydowanie ułatwiają pracę w konsoli, jednak czasami trzeba na nie uważać.

### **Co będzie Ci potrzebne?**

Aby w pełni skorzystać z wiedzy zawartej w tej książce, warto wypróbować w praktyce wszystkie zaprezentowane przykładowe zadania. Dlatego też w idealnym przypadku powinieneś dysponować dostępem do kilku maszyn serwerowych i stacji roboczych znajdujących się w domenie Active Directory. Dodatkowo warto by posiadać uprawnienia administratora domenowego oraz dostęp do Internetu i aktywnej subskrypcji platformy Azure. Zdaję sobie sprawę, że nie zawsze jest to osiągalne, szczególnie jeżeli nie pracujesz jako administrator lub dopiero zaczynasz swoją przygodę z zarządzaniem środowiskiem IT. W takim przypadku w minimalistycznej wersji wystarczy komputer z systemem Windows, gdyż część zadań będziesz mógł spokojnie wykonać na swojej maszynie lokalnej.

Natomiast zachęcam do pobawienia się nieco z wirtualizacją i postawienia samemu w domowych warunkach małej domeny. Możesz również wykorzystać platformę Azure, gdyż przy nowym koncie dysponujesz niewielkim początkowym kapitałem, który spokojnie wystarczy do postawienia kilku maszyn w chmurze.

## **Jak to wyglądało u mnie?**

Aby w pełni zaprezentować możliwości omawianych przykładów, konieczne było zbudowanie niewielkiego środowiska testowego. Za pomocą narzędzia Hyper-V utworzyłem trzy maszyny wirtualne połączone sieciowo za pomocą wirtualnego przełącznika.

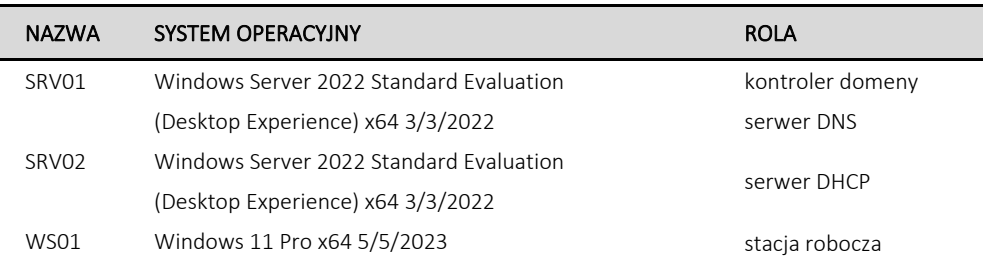

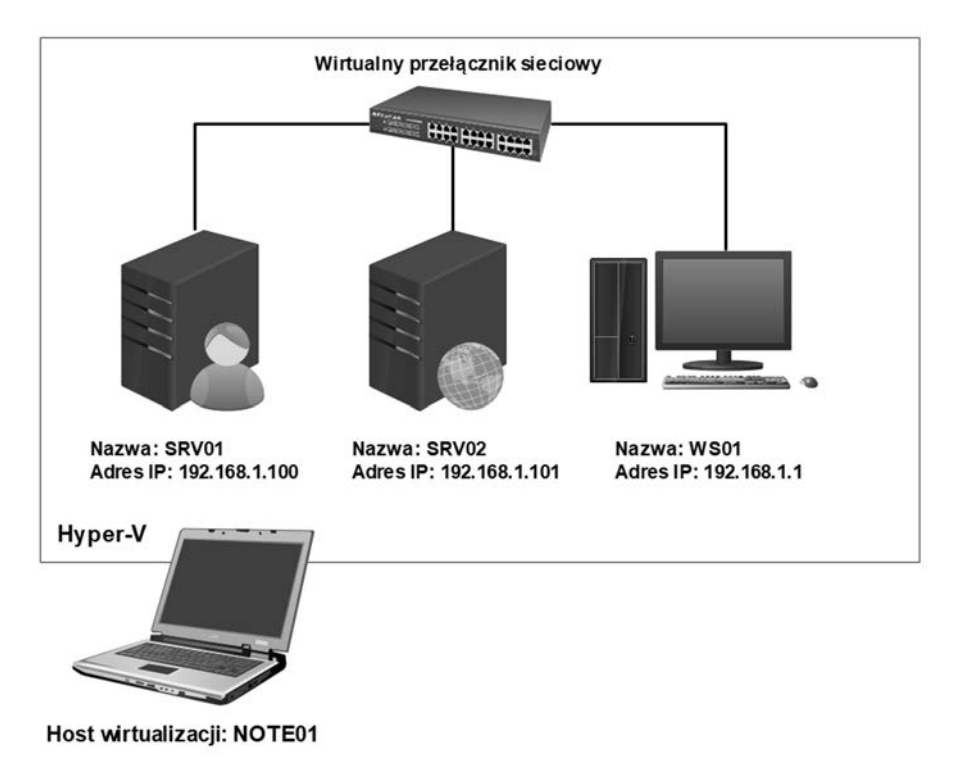

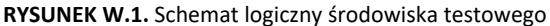

# PROGRAM PARTNERSKI **GRUPY HELION -**

1. ZAREJESTRUJ SIĘ<br>2. PREZENTUJ KSIĄŻKI

Zmień swoją stronę WWW w działający bankomat!

Dowiedz się więcej i dołącz już dzisiaj! http://program-partnerski.helion.pl

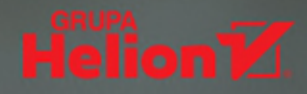

## PowerShell - wykonuj zwykłe zadania w niezwykły sposób

Zrób pierwszy krok w strone fascynującego świata automatyzacji zadań. Poznaj PowerShell, potężne narzędzie, które ułatwia pracę administratorów na całym świecie, i zaprzęgnij go do pracy. Dzięki umiejetnemu posługiwaniu się krótkimi i nieskomplikowanymi poleceniami będziesz w stanie łatwo i szybko wykonywać czynności, których realizacja wymagała dotąd znacznie większego wysiłku. Słowem, robić więcej, robiąc mniej.

Autor tej książki proponuje ponad 100 rozwiązań idealnie dopasowanych do potrzeb każdego użytkownika systemu Windows. Co więcej, rozwiązania te nie wymagają umiejętności programowania ani tworzenia oddzielnych, skomplikowanych skryptów. W większości są to tzw. onelinery, czyli jednowierszowce, które się wykonuje poprzez wpisanie w konsole PowerShell pojedynczej linijki kodu. Wszystkie proponowane tu rozwiązania zostały uzupełnione dokładnym opisem działania i informacją o możliwym wyniku.

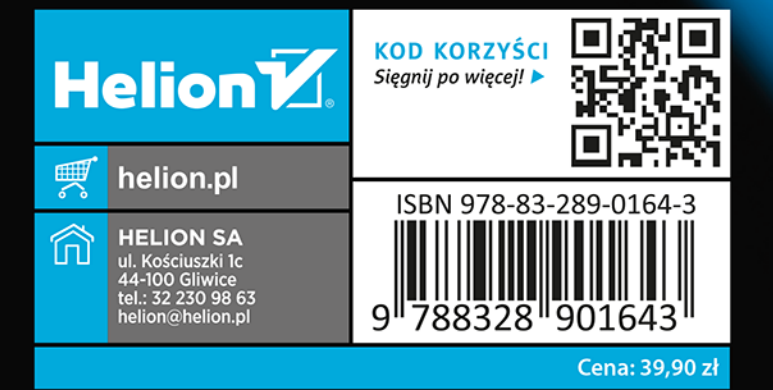